Муниципальное образование Тимашевский район муниципальное бюлжетное общеобразовательное учреждение средняя общеобразовательная школа № <sup>5</sup> имени Ромашины Михаила Александровича муниципального образования Тимашевский район

### УТВЕРЖДЕНО

решением педагогического совета

МБОУ СОШ №5

от <sup>30</sup> августа <sup>2021</sup> года протокол №1

Предселатель Грановская С.С

# Грановская Светлана Сергеевна

Подписано цифровой подписью: Грановская Светлана Сергеевна DN: c=RU, st=Краснодарский край, l=Тимашевск, title=Директор, o=МУНИЦИПАЛЬНОЕ БЮДЖЕТНОЕ ОБЩЕОБРАЗОВАТЕЛЬНОЕ УЧРЕЖДЕНИЕ СРЕДНЯЯ ОБЩЕОБРАЗОВАТЕЛЬНАЯ ШКОЛА № 5 ИМЕНИ РОМАШИНЫ МИХАИЛА АЛЕКСАНДРОВИЧА МУНИЦИПАЛЬНОГО ОБРАЗОВАНИЯ ТИМАШЕВСКИЙ РАЙОН, 1.2.643.100.3=120B3030363432353832393332, 1.2.643.3.131.1.1=120C323335333033353137353738, email=moushcool5@mail.ru, givenName=Светлана Сергеевна,<br>sn=Грановская, cn=Грановская Светлана Сергеевна<br>Дата: 2022.11.24 17:18:35 +03'00'<br>Версия Adobe Acrobat Reader: 2022.003.20282

# АДАПТИРОВАННАЯ РАБОЧАЯ ПРОГРАММА

по информатике

Уровень образования (класс) основное общее образование 7 -9 класс

Количество часов 102

Учитель Кудрявцева Наталья Анатольсвна

Программа разработана <sup>в</sup> соответствии <sup>с</sup> ФГОС 000,

<sup>с</sup> учетом примерной программы основного общего образования по информатике

<sup>с</sup> учетом УМК «Информатика» Семакин И.Г. Залогова Л.А., Русакова С.В., Шестакова Л.В. 7-9 классы - М.: БИНОМ. Лаборатория знаний, 2017

#### 1. Пояснительная записка.

Рабочая программа по информатике лля обучающихся <sup>с</sup> задержкой психического развития (далее — ЗПР) на уровие основного общего образования составлена на основе Федерального тосударственного образовательного стандарта основного общего образования (Приказ Министерства образования <sup>и</sup> науки Российской Федерации от 17.12.2010 №1897, <sup>в</sup> редакции приказа Минобрнауки России от 11.12.2020г. № <sup>712</sup> (далее - ФГОС ООО), Примерной рабочей программы основного общего образования по предмету «Информатика». Примерной программы воспитания, <sup>с</sup> учетом распределенных по классам проверяемых требований <sup>к</sup> результатам освоения Алаптированной основной образовательной программы основного общего образования обучающихся с задержкой психического развития. 1. Поисвого сама и заниеся <br>
1. Поисвого сама и заниеся <br>
Сыборка программ по инферментов: для обучающихся с имеритией поисвого колического ранниты (ально- 211) и из рении сентямом собирко сама (месяцевого сама и собирка

Целями изучения информатики на уровне основного общего образованияявляются:

- формирование основ мировоззрения, соответствующего современному уровню развития науки информатики, достижениям научно- технического прогресса <sup>и</sup> общественной практики, за счёт развития представлений об информации как о важнейшем стратегическом ресурсе развития личности, государства, общества; понимания роли информационных процессов, информационных ресурсов <sup>и</sup> информациоиных технологий <sup>в</sup> условиях цифровой трансформации многих сфер жизни современного общества:
- обеспечение условий, способствующих развитию алгоритмического мышления как<br>необходимого условия профессио-нальной деятельности в современном необходимого условия профессио-нальной деятельности <sup>в</sup> современном информационном обществе, предполагающего способность обучающегося разбивать сложные залачи на более простые подзадачи; сравнивать новые задачи <sup>с</sup> залачами, решёнными ранее:определять шаги для достижения результата <sup>и</sup> т. д.;
- формирование <sup>и</sup> развитие компетенций, обучающихся <sup>в</sup> области использования информационно-коммуникационных технологий, <sup>в</sup> том числе знаний, умений <sup>и</sup> навыков работы <sup>с</sup> информацией, программирования, коммуникации в современных цифровых средах <sup>в</sup> условиях обеспечения информационной безопасности личности обучающегося;
- воспитание ответственного <sup>и</sup> избирательного отношения к информации с учётом правовых <sup>и</sup> этических аспектов сё распространения, стремления <sup>к</sup> продолжению образования <sup>в</sup> области информационных технологий и созидательной деятельности с применением средств информационных технологий:
- Освоение учебного предмета «Информатики» обучающимися <sup>с</sup> задержкой психического развития направлено на овладение ими основными средствами представления информации, необходимыми лля решения типовых учебных задач <sup>с</sup> помощью информационных <sup>и</sup> коммуникационных технологий; знание основных алгоритмических конструкций и умение использовать их для построения алгоритмов;<br>формирование у обучающихся с ЗПР начальных навыков применения формирование у обучающихся с ЗПР информационных технологий для решения учебных, практико-ориентированных <sup>и</sup> коммуникативных залач

коммуникативных задач.<br>Основные задачи учебного предмета «Информатика» - сформировать у обучающихся

- понимание принципов устройства <sup>и</sup> функционирования объектов цифрового окружения, представления об истории <sup>и</sup> тенденциях развития информатики периода цифровой трансформации современного общества;
- знания, умения <sup>и</sup> навыки грамотной постановки задач, возникающих <sup>в</sup> практической деятельности, для их решения <sup>с</sup> помощью информационных технологий; умения <sup>и</sup> навыки формализованного описания поставленных задач:
- базовые знания об информационном моделировании,в том числе <sup>о</sup> математическом моделировании:

построения алгоритмов решения задач по их математическиммоделям;

- умения и навыки составления простых программ по построенному алгоритму на одном из языков программирования высокого уровня;
- умения и навыки эффективного использования основных типов прикладных программ (приложений) общего назначения и информационных систем для решения с их помощью практических задач: владение базовыми нормами информационной этики и права, основами информационной безопасности:
- умение грамотно интерпретировать результаты решения практических задач с помошью информационных технологий, применять полученные результаты в практической деятельности.

#### 2. Общая характеристика учебного предмета «Информатика»

Учебный предмет «Информатика» в основном общем образовании отражает:

- сущность информатики как научной дисциплины, изучающей закономерности протекания и возможности автоматизации информационных процессов в различных системах:
- основные области применения информатики, прежде всего информационные технологии, управление и социальную сферу;
- междисциплинарный характер информатики и информационнойдеятельности.

В процессе изучения информатики у обучающихся с ЗПР формируется информационная и алгоритмическая культура; умения формализации и структурирования информации; учащиеся овладевают способами представления данных в соответствии с поставленной задачей (таблицы, схемы, графики, диаграммы), с использованием соответствующих программных средств обработки данных; у учащихся формируется представление о компьютере как универсальном устройстве обработки информации; представление об основных изучаемых понятиях (информация, алгоритм, модель) и их свойствах; развивается алгоритмическое мышление; формируются представления о применении знаний по предмету в современном мире, о роли информационных технологий и роботизированных устройств в жизни людей, промышленности и научных исследованиях; вырабатываются навык и умение безопасного и целесообразного поведения при работе с компьютерными программами и в сети Интернет, умение соблюдать нормы информационной этики и права.

Информатика оказывает существенное влияние на формирование мировоззрения школьника ЗПР, его жизненную позицию, закладывает основы понимания принципов  $\mathbf{c}$ функционирования и использования информационных технологий как необходимого инструмента практически любой деятельности и одного из наиболее значимых технологических достижений современной цивилизации. Многие предметные знания и способы деятельности, освоенные обучающимися при изучении информатики, находят применение как в рамках образовательного процесса при изучении других предметных областей, так и в иных жизненных ситуациях, становятся значимыми для формирования качеств личности, т.е. ориентированы на формирование метапредметных и личностных результатов обучения.

Для усиления коррекционно-развивающей направленности предмета на уроках широко используются демонстрация педагогом практической работы с последующим совместным анализом последовательных учебных действий и выработкой алгоритма, усиленная предметно-практическая деятельность учащихся, дополнительный наглядно-иллюстративный материал, подкрепление выполнения заданий графическим материалом. Особое место отводится работе, направленной на коррекцию процесса овладения учащимися умениями самоорганизации учебной деятельности.

# 3. Место учебного предмета «Информатика» в учебном плане

Учебным планом на изучение информатики на базовом уровне отведено 102 учебных часа  $\ldots$  = = = = = = =  $7 \ 0 \dots 0$  is nonner contract permitted.

#### 4. Описание ценностных ориентиров содержания учебного предмета

+. Описание ценностных ориентиров содержания учебного предмета<br>Изучение информатики в 7–9 классах вносит значительный вклад в достижение главных целей<br>основного общего образования, способствуя: основного общего образования, способствуя:

формированию целостного мировоззрения. соответствующего современному уровню развития науки и общественной практики за счет развития представлений об информации как важнейшем стратегическом ресурсе развития личности, государства, общества; понимания роли информационных процессов в современном мире;

совершенствованию общеучебных <sup>и</sup> общекультурных навыков работы <sup>с</sup> информацией в процессе систематизации и обобщения имеющихся <sup>и</sup> получения новых знаний, умений и способов деятельности в области информатики и ИКТ; развитию навыков самостоятельной<br>учебной реятельности рикольников (учебного проектирования, моделирования, учебной деятельности школьников (учебного проектирования, исследовательской деятельности и т-д.);

воспитанию ответственного и избирательного отношения к информации © учетом правовых и этических аспектов се распространения, воспитанию стремления к продолжению образования <sup>и</sup> созилательной деятельности с применением средств ИКТ

# 5. Планируемые результаты изучения учебного предмета.

При изучении курса «Информатика» в соответствии <sup>с</sup> требованиями ФГОС формируются следующие личностные результаты:

- Формирование целостного мировоззрения. соответствующего современному уровню развития науки и общественной практики
- Формирование коммуникативной компетентности в общении и сотрудничестве со сверстниками <sup>и</sup> взрослыми <sup>в</sup> процессе образовательной, общественно-полезной, учебноисследовательской, творческой деятельности.
- Формирование пенности здорового <sup>и</sup> безопасного образа жизни.

Личностные результаты имеют направленность на решение задач воспитания, развития и социализации обучающихся средствами предмета.

#### 1. Гражданское воспитание:

- представление <sup>о</sup> социальных нормах <sup>и</sup> правилах межличностных отношений <sup>в</sup> коллективе, в том числе в социалытых сообществах:
- соблюдение правил безопасности, <sup>в</sup> том числе навыков безопасного повеления <sup>в</sup> интернет-среле;
- готовность <sup>к</sup> разнообразной совместной деятельности при выполнении учебных, познавательных задач, создании учебных проектов;
- стремление к взаимопониманию <sup>и</sup> взаимопомощи <sup>в</sup> процессе этой учебной деятельности;
- тотовность оценивать своё поведение <sup>и</sup> поступки своих товарищей <sup>с</sup> позиции нравственныхи правовых норм © учётом осознания последствий поступков.

### 2. Патриотическое воспитание:

- ценностное отношение к отечественному культурному, историческому и научному наследию;
- понимание значения информатики как науки <sup>в</sup> жизни современного общества;
- владение достоверной информацией <sup>о</sup> передовых мировых <sup>и</sup> отечественных достижениях <sup>в</sup> области информатики и информационных технологий;
- заннтересованность <sup>в</sup> научных знаниях <sup>о</sup> цифровой трансформации современного об шества.
- 3. Духовно-правствениое воспитание:
- ориентация на моральные ценности <sup>и</sup> нормы <sup>в</sup> ситуациях нравственного выбора;
- готовность оценивать своё поведение <sup>и</sup> поступки, а также поведение <sup>и</sup> поступки других пюдей <sup>с</sup> позиции нравственных <sup>и</sup> правовых норм <sup>с</sup> учётом осознания последствий
- активное неприятие асоциальных поступков, в том числе в сети Интернет.
- 4. Ценности научного познания:
- сформированность мировоззреических представлений об информации, информационных процессах <sup>и</sup> информационных технологиях, соответствующих современному уровню развития науки <sup>и</sup> общественной практики <sup>и</sup> составляющих базовую основу для понимания сущности научной картинымира:
- интерес к обучению <sup>и</sup> познанию; любознательность; готовность <sup>и</sup> способность <sup>к</sup> самообразованию, осознанному выбору направленности <sup>и</sup> уровня обучения в дальнейшем;
- овладение основными навыками исследовательской деятельности, установка на осмысление опыта. наблюдений, поступков и стремление совершенствовать пуги достижения индивидуального и коллективного благополучия;
- 5. Эстетическое воспитание
- сформированность информационной культуры, в том числе навыков самостоятельной работы с учебными текстами, справочной литературой, разнообразными средствами информационных технологий;
- умение самостоятельно определять цели своего обучения, ставить <sup>и</sup> формулировать для 'себя новые задачи <sup>в</sup> учёбе <sup>и</sup> познавательной деятельности;
- развивать мотивыи интересы своей познавательной деятельности.
- 6. Физическое воспитание и формирование культуры здоровья:
- осознание пенности жизни;
- ответственное отношение к своему здоровы
- установка на здоровый образ жизни, <sup>в</sup> том числе <sup>и</sup> за счёт освоения <sup>и</sup> соблюдения требований безопасной эксплуатации средств информационных и коммуникационных технологий (ИКТ).
- 7. Трудовое воспитание и профессиональное самоопределение:
- интерес к практическому изучению профессий <sup>и</sup> труда <sup>в</sup> сферах профессиональной деятельности. связанных <sup>с</sup> информатикой. программированием <sup>и</sup> информационными технологиями, основанными на достижениях науки информатики и научно-технического прогресса;
- осознанный выбор <sup>и</sup> построение индивидуальной траектории образования <sup>и</sup> жизненных планов <sup>с</sup> учётом личных и общественных интересов и потребностей.
- \$. Экологическое воспитание:
- осознание глобального характера экологических проблем <sup>и</sup> путей их решения, в том числе <sup>с</sup> учётом возможностей ИКТ.

При изучении курса «Информатика» <sup>в</sup> соответствии © требованиями ФГОС формируются следующие метапрелметные результаты:

- Умение самостоятельно планировать пути достижения цели, <sup>в</sup> томчисле альтернативные, осознанно выбирать наиболее эффективные способы решения учебных <sup>и</sup> познавательных задач.
- Умение оценивать правильность выполнения учебной задачи, собственные возможности се решения
- Умения определять понятия, создавать обобщения, устанавливать аналогии, классифицировать, устанавливать причинно-следственные связи, строить логическое рассуждение, умозаключение (индуктивнос, дедуктивное <sup>и</sup> по аналогии) <sup>и</sup> лелать выводы.
- Умение созлавать, применять <sup>и</sup> преобразовывать знаки <sup>и</sup> символы, модели <sup>и</sup> схемы лля умение создавать, применять и преосразования<br>решения учебных и познавательных задач.<br>Формирование и развитие компетентности в области использования ИКТ (ИКТ-
- компетенции).

При изучении курса «Информатика» в соответствии с требованиями ФГОС формируются предметные результаты:

- Формирование представления об основных изучаемых понятиях «информация», «алгоритм», «модель» — и их свойствах:
- информационной алгоритмической Формирование  $\overline{M}$ культуры; формирование представления о компьютере как универсальном устройстве обработки информации; развитие основных навыков и умений использования компьютерных устройств;
- Развитие алгоритмического мышления, необходимого для профессиональной деятельности в современном обществе; развитие умений составлять и записывать алгоритм для конкретного исполнителя; формирование знаний об алгоритмических конструкциях, логических значениях и операциях; знакомство с одним из языков программирования и основными алгоритмическими структурами - линейной, условной и циклической;
- Формирование умений формализации и структурирования информации, умения выбирать способ представления данных в соответствии с поставленной задачей - таблицы, схемы, графики, диаграммы, с использованием соответствующих программных средств обработки ланных:
- Формирование навыков и умений безопасного и целесообразного поведения при работе с компьютерными программами и в Интернете, умения соблюдать нормы информационной этики и права.

### 7 класс

#### 1. Введение в предмет. Человек и информация.

### Выпускник научится:

- находить связь между информацией и знаниями человека; ¥.
- понимать, что такое информационные процессы:
- определять какие существуют носители информации; W.
- определять функции языка, как способа представления информации; что такое 같 естественные и формальные языки:
- понимать, как определяется единица измерения информации бит (алфавитный подход);  $\omega$
- понимать, что такое байт, килобайт, мегабайт, гигабайт.  $\overline{a}$

### Выпускник получит возможность научиться:

- приводить примеры информации и информационных процессов из области человеческой ٤ деятельности, живой природы и техники;
- определять в конкретном процессе передачи информации источник, приемник, канал; ÷.
- приводить примеры информативных и неинформативных сообщений;
- измерять информационный объем текста в байтах (при использовании компьютерного  $\overline{a}$ алфавита):
- пересчитывать количество информации в различных единицах (битах, байтах, Кб, Мб, Гб);  $\sim$
- пользоваться клавиатурой компьютера для символьного ввода данных.

#### Компьютер: устройство и программное обеспечение  $2.$

### Выпускник научится:

- правилам техники безопасности и при работе на компьютере;
- узнавать состав основных устройств компьютера, их назначение и информационное  $\pm$ взаимодействие;
- основным характеристикам компьютера в целом и его узлов (различных накопителей, устройств ввода и вывода информации);
- понимать структуру внутренней памяти компьютера (биты, байты); понятие адреса памяти;
- понимать типы и свойства устройств внешней памяти;
- понимать типы и назначение устройств ввода/вывода;
- определять сущность программного управления работой компьютера; ÷
- принципам организации информации на внешних носителях: что такое файл, каталог (папка), файловая структура;
- назначение программного обеспечения и его состав.  $\overline{a}$
- 
- включать и выключать компьютер;
- пользоваться клавиатурой
- ориентироваться <sup>в</sup> типовом интерфейсе: пользоваться меню. обращаться за справкой, работать с окнами;
- инициализировать выполнение программ из программных файлов;
- просматривать на экране директорию диска;
- выполнять основные операции с файлами и каталогами (папками): копирование, перемещение, удаление, переименование, поиск;
- использовать антивирусные программы  $\equiv$

#### 3. Текстовая информация н компьютер

#### Выпускник научится:

- способам представления символьной информации в памяти компьютера (таблицы кодировки, текстовые файлы:
- определять назначение текстовых редакторов (текстовых процессоров);
- основным режимам работы текстовых релакторов (ввод-релактирование, печать, орфографический контроль, поиски замена, работа <sup>с</sup> файлами).

#### Выпускник получит возможность научиться:

- набирать и редактировать текст <sup>в</sup> одном из текстовых редакторов;
- выполнять основные операции над текстом, допускаемые этим редактором;
- сохранять текст на лиске, загружать его <sup>с</sup> лиска, выводить на печать. Q

#### Графическая информация и компьютер 4.

#### Выпускник научится:

- способам представления изображений в памяти компьютера; понятия о пикселе, растре,  $\omega$ кодировке цвета, видеопамяти;
- понимать какие существуют области применения компьютерной графики;
- определять назначение графических редакторов;
- определять назначение основных компонентов среды графического редактора растрового типа: рабочего поля. меню инструментов, графических примитивов, палитры, ножниц, ластика и пр.

### Выпускник получит возможность научиться:

- строить несложные изображения с помощью одного из графических редакторов; ¥.
- сохранять рисунки на диске <sup>и</sup> загружать <sup>с</sup> диска; выводить на печать. ×.

#### 5. Мультимедия и компьютерные презентации

#### `Выпускник научится:

- что такое мультимедиа;
- принцип дискретизации, используемый для представления звука <sup>в</sup> памяти компьютера;
- основные типы сценариев, используемых в компьютерных презентациях. 식사 - 3

#### Выпускник получит возможность научиться:

Создавать несложную презентацию <sup>в</sup> среде типовой программы, совмешающей изображение, звук, анимацию и текст.

#### 8 класс

#### Передача информации в компьютерных сетях. 1.

#### `Выпускник научится:

- и выпускник научится:<br>понимать, что такое компьютерная сеть; в чем различие между локальными и глобальными сетями;
- определять назначение основных технических <sup>и</sup> программных средств функционирования сетей: каналов связи, модемов, серверов, клиентов, протоколов;
- определять назначение основных видов услуг глобальных сетей: олектронной почты, телеконференций, файловых архивов и др;
- понимать что такое Интернет; какие возможности предоставляет пользователю

### Выпускник получит возможность научиться:

- осуществлять обмен информацией с файл-сервером локальной сети или с рабочими  $\sim$ станциями одноранговой сети;
- осуществлять прием/передачу электронной почты с помощью почтовой клиент-программы;  $\omega$
- осуществлять просмотр Web-страниц с помощью браузера;
- осуществлять поиск информации в Интернете, используя поисковые системы;
- работать с одной из программ-архиваторов.  $\sim$

## 2. Информационное моделирование

#### Выпускник научится:

- что такое модель; в чем разница между натурной и информационной моделями;
- какие существуют формы представления информационных моделей (графические, табличные, вербальные, математические).

#### Выпускник получит возможность научиться:

- приводить примеры натурных и информационных моделей;  $\sim$
- ориентироваться в табличноорганизованной информации;
- описывать объект (процесс) в табличной форме для простых случаев; ×.

### 3. Хранение и обработка информации в базах данных Выпускник научится:

- понимать, что такое база данных, СУБД, информационная система;  $\overline{a}$
- понимать, что такое реляционная база данных, ее элементы (записи, поля, ключи); типы и  $\equiv$ форматы полей;
- формировать структуру команд поиска и сортировки информации в базах данных;
- понимать, что такое логическая величина, логическое выражение;
- понимать, что такое логические операции, как они выполняются. ÷.

### Выпускник получит возможность научиться:

- открывать готовую БД в одной из СУБД реляционного типа;  $\overline{a}$
- организовывать поиск информации в БД; ×.
- редактировать содержимое полей БД:
- сортировать записи в БД по ключу;  $\sim$
- добавлять и удалять записи в БД:
- создавать и заполнять однотабличную БД в среде СУБД.

# 4. Табличные вычисления на компьютере

### Выпускник научится:

- понимать. что такое электронная таблица и табличный процессор; e i
- основным информационным единицам электронной таблицы: ячейки, строки, столбцы, блоки и способы их идентификации;
- определять какие типы данных заносятся в электронную таблицу; как табличный процессор работает с формулами;
- основным функциям (математические, статистические), используемые при записи формул в ¥Ω. ЭT:
- графическим возможностям табличного процессора.  $\sim$

### Выпускник получит возможность научиться:

- открывать готовую электронную таблицу в одном из табличных процессоров;
- редактировать содержимое ячеек; осуществлять расчеты по готовой электронной таблице;  $\omega$  .
- выполнять основные операции манипулирования с фрагментами ЭТ: копирование, удаление, вставка, сортировка;
- получать диаграммы с помощью графических средств табличного процессора;
- создавать электронную таблицу для несложных расчетов.

### 9 класс

#### Управление и алгоритмы 1. Выпускник научится:

- сущность кибернетической схемы управления с обратной связью; назначение прямой и A. обратной связи в этой схеме;
- понимать, что такое алгоритм управления; какова роль алгоритма в системах управления;
- определять в чем состоят основные свойства алгоритма; S.
- способам записи алгоритмов: блок-схемы, учебный алгоритмический язык;
- основным алгоритмические конструкции: следование, ветвление, цикл; структуры алгоритмов:
- определять назначение вспомогательных алгоритмов; технологии построения сложных алгоритмов: метод последовательной детализации и сборочный (библиотечный) метод.

#### Выпускник получит возможность научиться:

- при анализе простых ситуаций управления определять механизм прямой и обратной связи;
- пользоваться языком блок-схем, понимать описания алгоритмов на учебном алгоритмическом языке;
- выполнить трассировку алгоритма для известного исполнителя;
- составлять линейные, ветвящиеся и циклические алгоритмы управления одним из учебных исполнителей;
- выделять подзадачи; определять и использовать вспомогательные алгоритмы.  $\omega$

#### $2.$ Введение в программирование

#### Выпускник научится:

- основным видам и типам величин;
- определять назначение языков программирования;  $-$
- понимать, что такое трансляция;
- определять назначение систем программирования;  $=$
- правилам оформления программы на Паскале;
- правилам представления данных и операторов на Паскале;  $\sim$
- устанавливать последовательность выполнения программы в системе программирования. a.

#### Выпускник получит возможность научиться:

- работать с готовой программой на Паскале;  $\overline{a}$
- составлять несложные линейные, ветвящиеся и циклические программы;
- составлять несложные программы обработки одномерных массивов;
- отлаживать, и исполнять программы в системе программирования. ù,

#### Информационные технологии и общество 3. Выпускник научится:

- основным этапам развития средств работы с информацией в истории человеческого общества:
- основным этапам развития компьютерной техники (ЭВМ) и программного обеспечения;
- определять в чем состоит проблема безопасности информации;
- понимать какие правовые нормы обязан соблюдать пользователь информационных ресурсов.

#### Выпускник получит возможность научиться:

- регулировать свою информационную деятельность в соответствие с этическими и правовыми нормами общества.

## 6. Содержание учебного предмета «Информатика»

#### 7 класс

#### 1. Введение в предмет.

Предмет информатики. Роль информации в жизни людей. Содержание курса информатики основной школы.

- 2. Человек и информация.
- 

Измерение информации. Единицы измерения информации.

Практика на компьютере: освоение клавиатуры, работа с клавиатурным тренажером; основные приемы редактирования

#### 3. Компьютер: устройство <sup>и</sup> программное обеспечение

Начальные сведенияоб архитектуре компьютера. Принципы организации внутренней <sup>и</sup> внешней памяти компьютера. Двоичное представление данных в памяти компьютера. Организация информации на внешних носителях, файлы.

Персональный компьютер. Основные устройства и характеристики. Правила техники безопасности <sup>и</sup> эргономики при работе за компьютером.

Виды программного обеспечения (ПО). Системное ПО. Операционные системы. Основные функции ОС. Файловая структура внешней памяти. Объектно-ориентированный 'пользовательский интерфейс.

Практика на компьютере: знакомство <sup>с</sup> комплектацией устройств персонального компьютера, со способами их подключений; знакомство с пользовательским интерфейсом операционной системы; работа с файловой системой ОС (перенос, копирование и удаление файлов, создание <sup>и</sup> удаление папок, переименование файлов <sup>и</sup> папок, работа с файловым менеджером, поиск файлов на диске): работа со справочной системой ОС; использование антивирусных программ.

#### 4. Текстовая информация и компьютер.

Тексты <sup>в</sup> компьютерной памяти: кодирование символов, текстовые файлы. Работа с внешними носителями и принтерами при сохранении и печати текстовых документов.

Текстовые редакторы и текстовые процессоры, назначение, возможности, принципы работы с ними. Интеллектуальные системы работы с текстом (распознавание текста, компьютерные словари и системы перевода)

Практика на компьютере: основные приемы ввода <sup>и</sup> редактированиятекста; постановка руки при вводе <sup>с</sup> клавиатуры; работа со шрифтами; приемы форматирования текста; работа <sup>с</sup> выделенными блоками через буфер обмена; работа <sup>с</sup> таблицами; работа с нумерованными <sup>и</sup> маркированными списками; вставка объектов <sup>в</sup> текст (рисунков, формул); знакомство со встроенными шаблонами <sup>и</sup> стилями, включение в текст гиперссылок

При наличии соответствующих технических <sup>и</sup> программных средств: практика по сканированию и распознаванию текста, машинному переводу.

5. Графическая информация и компьютер<br>Компьютерная графика: области применения, технические средства. Принципь кодирования изображения; понятие о дискретизации изображения. Растровая <sup>и</sup> векторная трафика.

Графические редакторыи методы работы <sup>с</sup> ними

Практика па компьютере: создание изображения <sup>в</sup> среде графического редактора растрового типа <sup>с</sup> использованием основных инструментов <sup>и</sup> приемов манипулирования рисунком (копирование, отражение, повороты, прорисовка): знакомство <sup>с</sup> работой <sup>в</sup> среде редактора векторного типа (можно использовать встроенную графику <sup>в</sup> текстовомпроцессоре)

При наличии технических <sup>и</sup> программных средств: сканирование изображений <sup>и</sup> их обработка в среде графического редактора.

## 6. Мультимедиа и компьютерные презентации

Что такое мультимедиа; области применения. Представление звука <sup>в</sup> памяти компьютера; понятие <sup>о</sup> дискретизации звука. Технические средства мультимедиа. Компьютерные презентации Практика на компьютере: освоение работы с программным пакетом создания презентаций. созлание презентации, содержащей графические изображения, анимацию, звук, презентации, создание презентации, содержащей графи сользовать проектора:<br>текст, демонстрация презентации с использованием мультимедийного проектора:

При наличии технических и программных средств: запись звука в компьютерную память: запись изображения с использованием цифровой техники и ввод его в компьютер; использование записанного изображения и звука в презентации.

#### 8 класс

#### 1. Передача информации в компьютерных сетях

Компьютерные сети: виды, структура, принципы функционирования, технические устройства. Скорость передачи данных.

Информационные услуги компьютерных сетей: электронная почта, телеконференции, файловые архивы пр. Интернет. WWW- "Всемирная паутина". Поисковые системы Интернет. Архивирование и разархивирование файлов.

Практика на компьютере: работа в локальной сети компьютерного класса в режиме обмена файлами; Работа в Интернете (или в учебной имитирующей системе) с почтовой программой, с браузером WWW, с поисковыми программами; работа с архиваторами.

Знакомство с энциклопедиями и справочниками учебного содержания в Интернете (используя отечественные учебные порталы). Копирование информационных объектов из Интернета (файлов, документов).

Создание простой Web-страницы с помощью текстового процессора.

#### 2. Информационное моделирование

Понятие модели; модели натурные и информационные. Назначение и свойства моделей. Виды информационных моделей: вербальные, графические, математические, имитационные. Табличная организация информации. Области применения компьютерного информационного моделирования.

Практика на компьютере: работа с демонстрационными примерами компьютерных информационных моделей.

### 3. Хранение и обработка информации в базах данных

Понятие базы данных (БД), информационной системы. Основные понятия БД: запись, поле, типы полей, ключ. Системы управления БД и принципы работы с ними. Просмотр и редактирование БД. Проектирование и создание однотабличной БД.Условия поиска информации, простые и сложные логические выражения. Логические операции. Поиск, удаление и сортировка записей.

Практика на компьютере: работа с готовой базой данных: открытие, просмотр, простейшие приемы поиска и сортировки; формирование запросов на поиск с простыми условиями поиска; логические величины, операции, выражения; формирование запросов на поиск с составными условиями поиска; сортировка таблицы по одному и нескольким ключам; создание однотабличной базы данных; ввод, удаление и добавление записей.

Знакомство с одной из доступных геоинформационных систем (например, картой города в Интернете).

#### 4. Табличные вычисления на компьютере

Двоичная система счисления. Представление чисел в памяти компьютера.

Табличные расчеты и электронные таблицы. Структура электронной таблицы, типы данных: тексты, числа, формулы. Адресация относительная и абсолютная. Встроенные функции. Методы работы с электронными таблицами.

Построение графиков и диаграмм с помощью электронных таблиц.

Математическое моделирование и решение задач с помощью электронных таблиц.

Практика на компьютере: работа с готовой электронной таблицей: просмотр, ввод исходных данных, изменение формул; создание электронной таблицы для решения расчетной задачи; решение задач с использованием условной и логических функций; манипулирование фрагментами ЭТ (удаление и вставка строк, сортировка строк). Использование встроенных Численный эксперимент с данной информационной моделью среде электронной таблицы.

#### <sup>Э</sup> класе

#### 1. Управление и алгоритмы

Кибернетика. Кибернетическая модель управления.

Понятие алгоритма и его свойства. Исполнитель алгоритмов: назначение, среда исполнителя, система команд исполнителя, режимы работы

Языки для записи алгоритмов (язык блок-схем, учебный алгоритмический язык) Линейные, вствящиеся и циклические алгоритмы. Структурная методика алгоритмизации. Вспомогательные алгоритмы. Метод пошаговой детализации.

Практика на компьютере: работа с учебным исполнителем алгоритмов; составление линейных, ветвящихся <sup>и</sup> циклических алгоритмов управления исполнителем; составление алгоритмов со сложной структурой: использование вспомогательных алгоритмов (процедур, подпрограмм).

#### 2. Введение в программирование

Числянный эксперимент с делинй информационной можные в суде электронной изблема.<br>
1. Украинчике и алгеритмы м соцена, управление можны с представитель (сесни политик, сесни политик, сесни политик, сесни политик, сесни по Алгоритмы работы <sup>с</sup> величинами: константы, переменные, понятие типов данных, ввод <sup>и</sup> вывод данных. Языки программирования высокого уровня (ЯПВУ), их классификация. Структура программы на языке Паскаль. Представление данных в программе. Правила записи основных операторов: присваивания, ввода. вывода. ветвления, циклов. Структурный тип ланных — массив. Способы описания <sup>и</sup> обработки массивов.Этапы решения задачи <sup>с</sup> использованием программирования: постановка, формализация, алгоритмизация, кодирование, отладка, тестирование.

Практика на компьютере: знакомство с системой программирования на языке Паскаль; ввод, трансляция <sup>и</sup> исполнение данной программы; разработка <sup>и</sup> исполнение линейных, ветвящихся и циклических программ; программирование обработки массивов.

### 3. Информационные технологии и общество

Предыстория информационных технологий. История ЭВМ <sup>и</sup> ИКТ. Понятие информационных ресурсов. Информационные ресурсы современного общества. Понятие об информационном обществе. Проблемы безопасности информации, этические и правовые нормы в информационнойсфере.

### Перечень практических работ (7 класс)

Практическая работа №1 «Освоение клавиатуры. Основные приемы редактирования» Практическая работа №2. «Знакомство <sup>с</sup> комплектацией устройств персонального компьютера, со способами их подключения»

Практическая работа №3 «Знакомствос пользовательским интерфейсом операционной системы» Практическая работа №4 «Работа <sup>с</sup> файловой системой ОС»

Практическая работа №5 «Основные приемы вводаи редактирования текста»

Практическая работа №6 «Приемы форматирования текста»

Практическая работа №7 «Работа со списками»

Практическая работа №8 «Работа <sup>с</sup> таблицами»

Практическая работа №9 «Вставка объектов <sup>в</sup> текст»

Практическая работа №10«Знакомство со встроенными шаблонами и стилями, включение <sup>в</sup> текст гиперссылок»

Практическая работа №11 «Создание изображения <sup>в</sup> среде графического редактора растрового типа»

Практическая работа №12 «Приемы манипулирования рисунком»

Практическая работа №13 «Знакомство <sup>с</sup> работой <sup>в</sup> среде редактора векторного типа»

Практическая работа №14 «Создание изображения <sup>в</sup> среде графического редактора векторного типа»

Практическая работа №15 «Создание презентации, содержащей текст, графическиеизображения»

пыльаа пабота №16 "Созпание ппелентапии. солеожащей анимацию»

Практическая работа №17 «Создание презентации, содержащей звук» Практическая работа №18 «Демонстрация презентации с использованием мультимедийного проектора»

#### Перечень практических работ (8 класс)

Практическая работа №1 «Работа в локальной сети», Практическая работа №2 «Работа с почтовой программой» Практическая работа №3 «Работа с браузером  $\rm\n WWs$ » Практическая работа №4 «Работа с поисковыми программами» Практическая работа №5 «Создание табличной модели» Практическая работа №6 «Работа с готовой базой данных» Практическая работа №7 «Создание базы данных» Практическая работа №8 «Формирование запросов <sup>с</sup> простыми условиями поиска» Практическая работа №9 «Формирование запросов <sup>с</sup> составными условиями поиска» Практическая работа №10 «Сортировка таблицыпо одномуи нескольким ключам» Практическая работа №1 <sup>|</sup> «Работа <sup>с</sup> готовой электронной таблицей» Практическая работа №12 «Создание электронной таблицы» Практическая работа №1 3«Построение графиков <sup>и</sup> диаграмм» Практическая работа №14 «Использование условной <sup>и</sup> логических функций» Практическая работа №1 «Разработка и исполнение ветвящихся работка и исполнение ветвила и исполнение ветвила и практическая работка и исполнение ветвила и исполнение программирования программирования практическая работка Приемнеская работа N17 «Солавизе произими» созвранией муж-<br>
вернетное и улитические работа N17 «Солавизе произими» с телевизмов муж-именном муж-именном с телевизмов и работа N18 (-1966) и администики с телевизмов и произ

Практическая работа №15 «Численный эксперемент в среде электронной таблицы»

#### Перечень практических работ (9 класс)

Практическая работа №1 «Работа с учебным исполнителем алгоритмов: составление линейных алгоритмов»

Практическая работа №2 «Использование вспомогательных алгоритмов»

Практическая работа №3 «Составление циклических алгоритмов»

Практическая работа №4 «Работа с учебным исполнителем: составление циклических алгоритмов»

Практическая работа № <sup>5</sup> «Составление ветвящихся алгоритмов»

Практическая работа №6 «Составление алгоритмов со сложной структурой»

Практическая работа №7 «Знакомство <sup>с</sup> системой программирования на языке Паскаль»

Практическая работа № <sup>8</sup> «Ввод, трансляция <sup>и</sup> исполнение данной программы»

Практическая работа № 9 «Разработка и исполнение линейных программ»<br>Практическая работа №10 «Разработка и исполнение ветвящихся программ»

Практическая работа №12 «Программирование циклов»

Практическая работа №13 «Разработка и исполнение циклических программ»

Практическая работа №14 «Разработка программ обработки массивов»

Практическая работа №15 «Разработка программы поиска числа <sup>в</sup> случайно сформированном массиве».

Практическая работа №16 «Разработка программы поиска максимального <sup>и</sup> минимального элементов массива»

#### 7. Тематическое планирование

### 7 класе

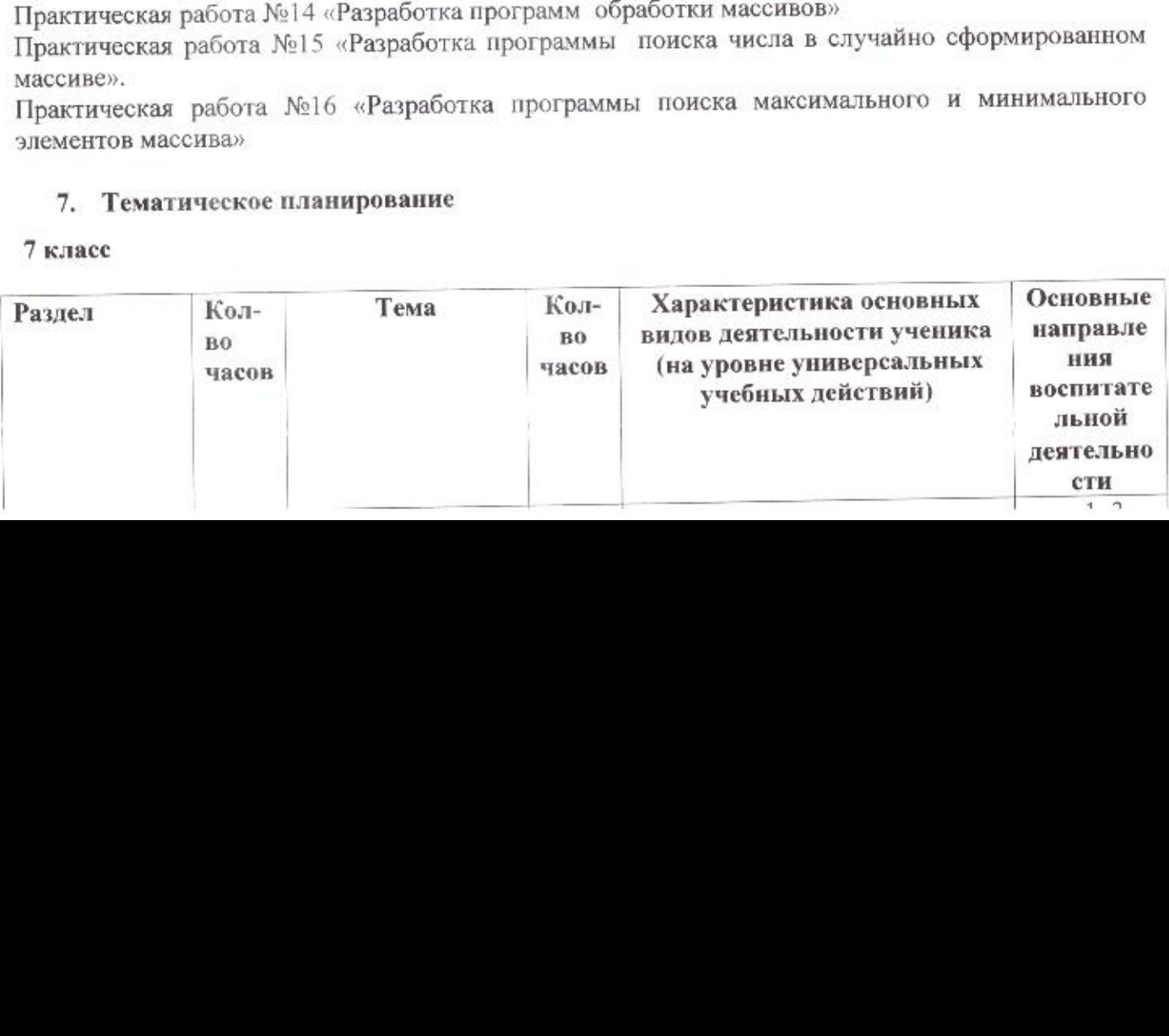

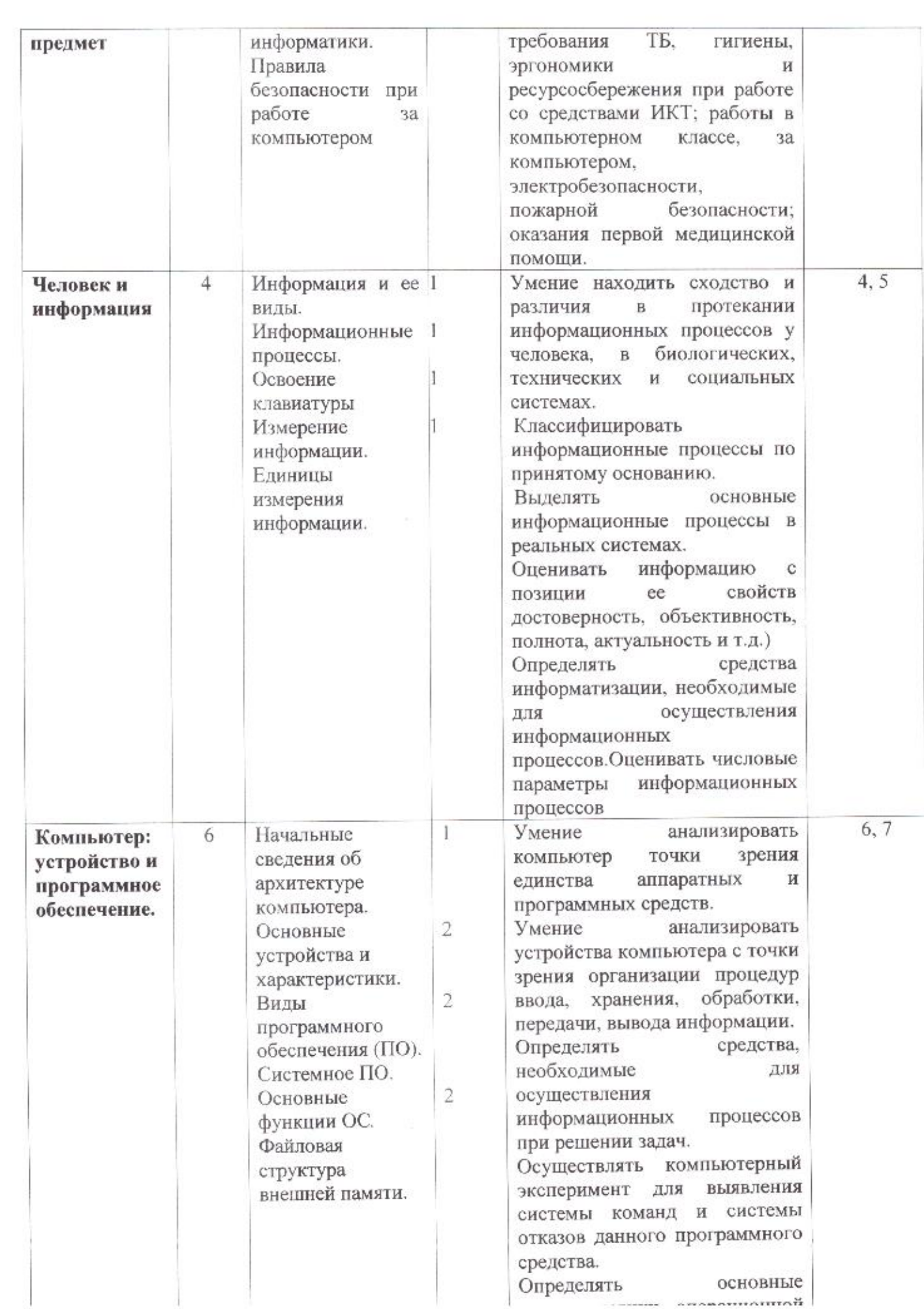

 $\sim 10^{-11}$ 

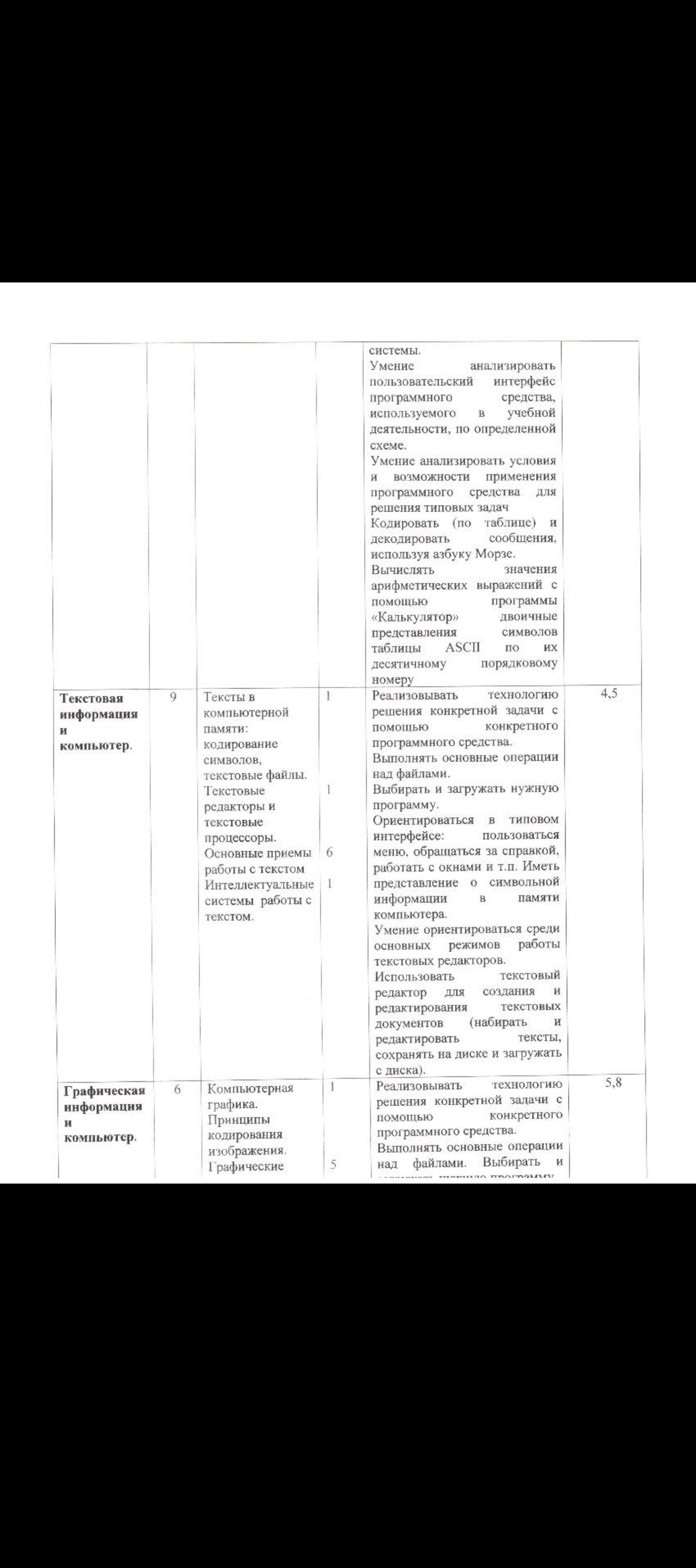

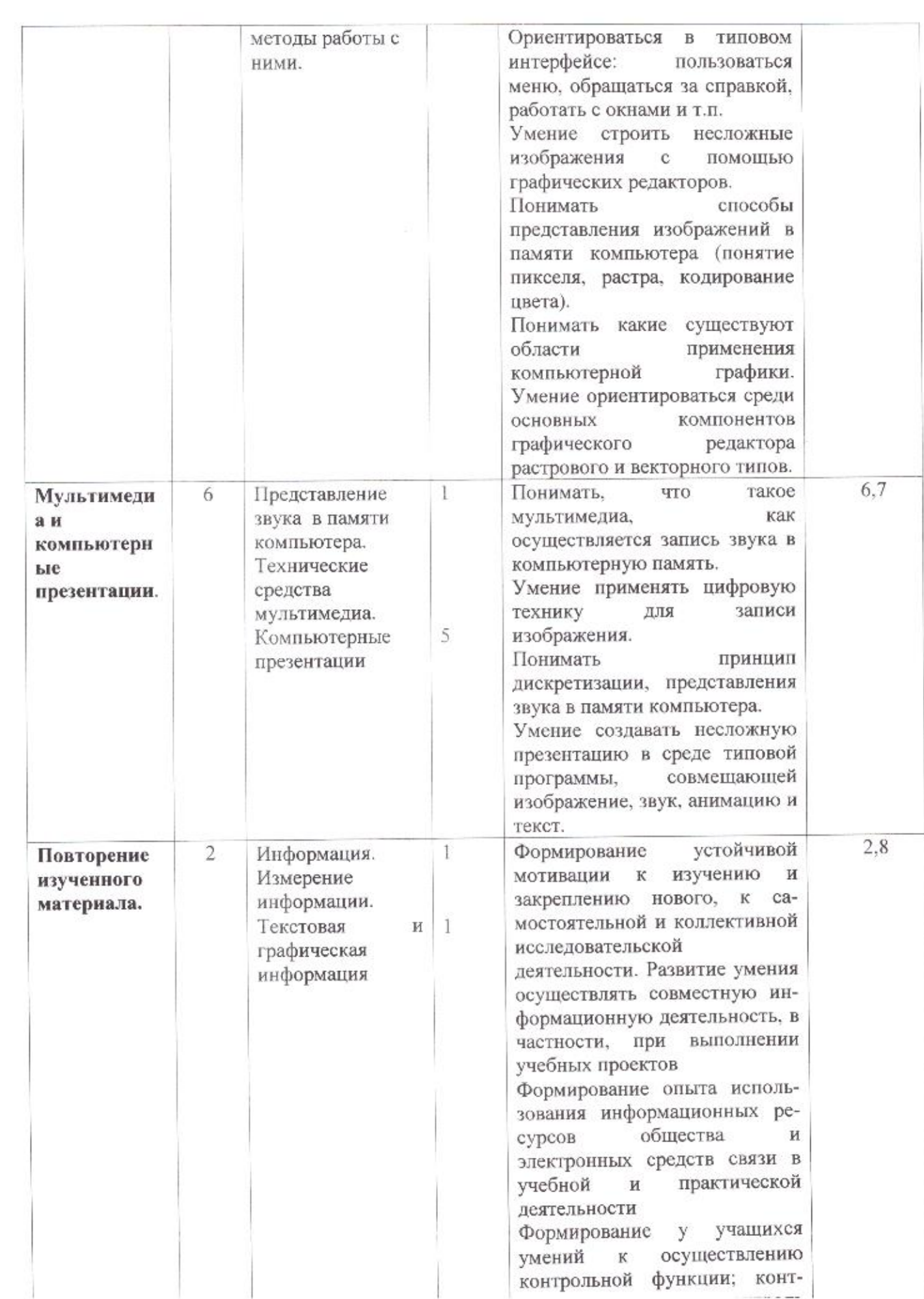

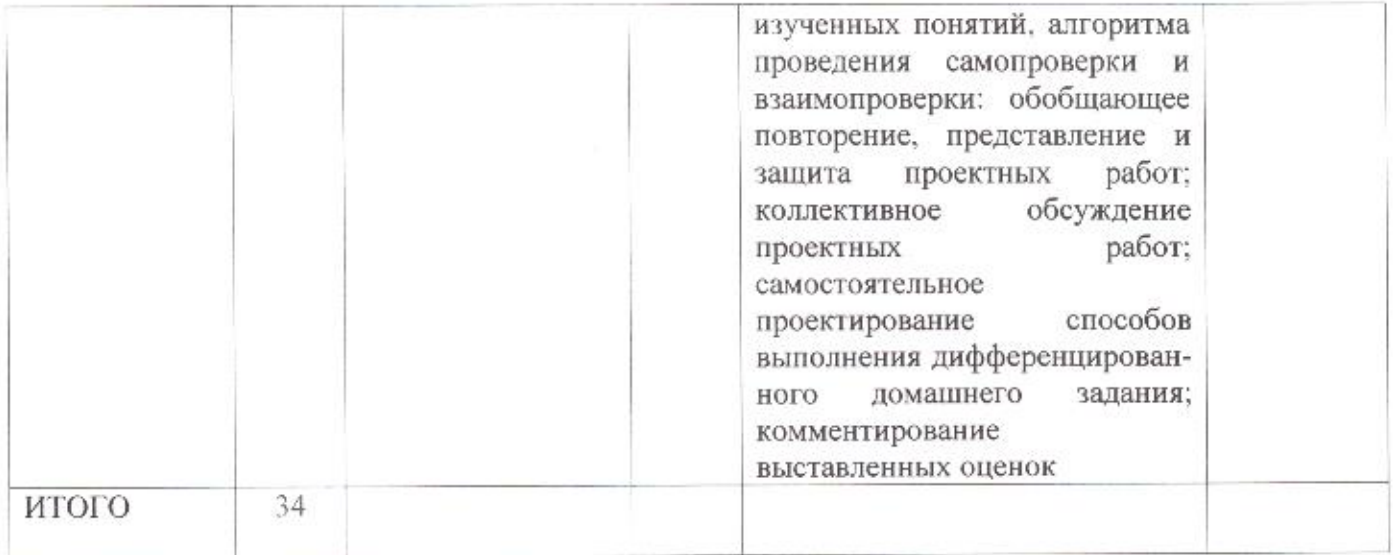

## Тематическое планирование (8 класс)

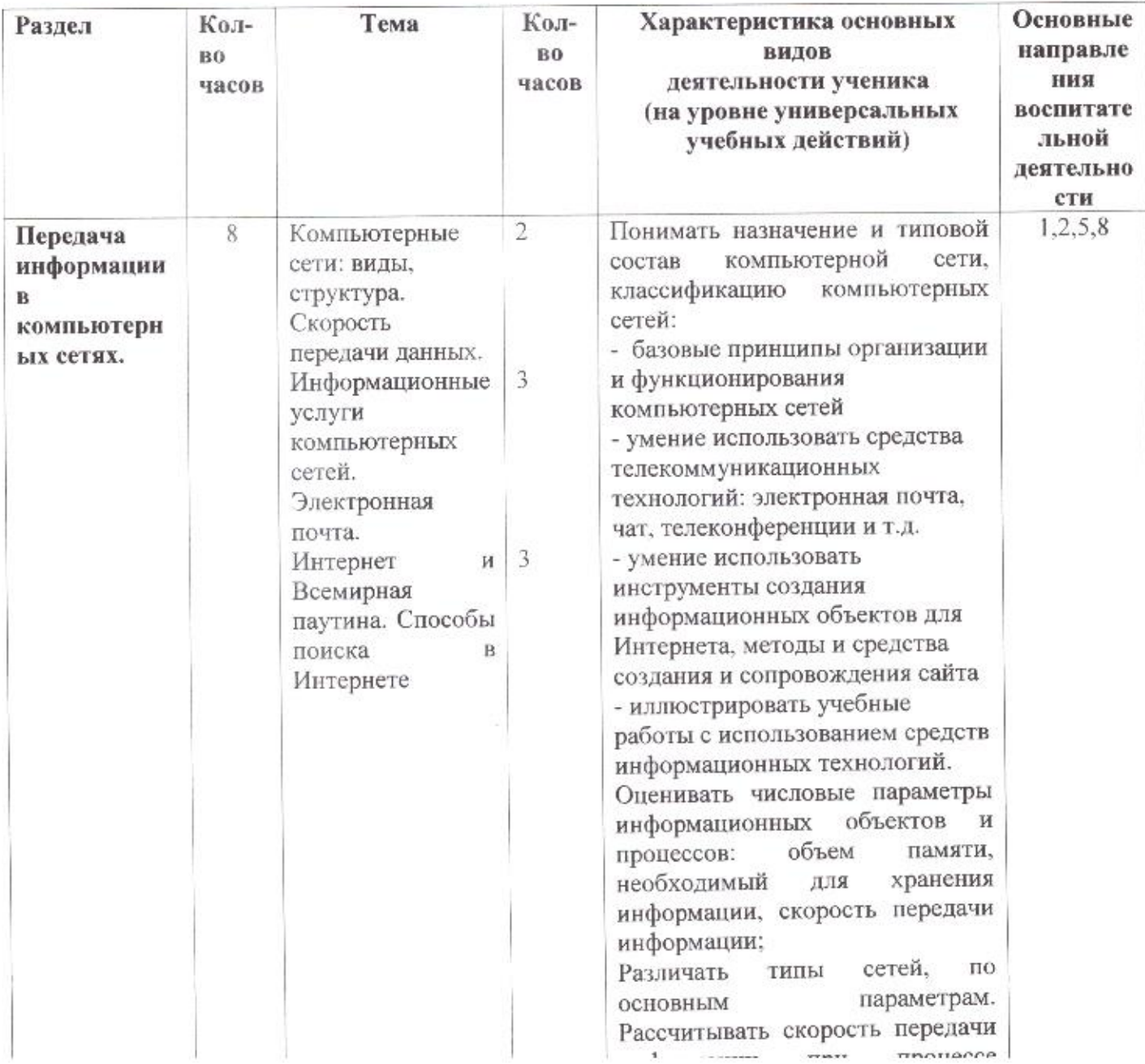

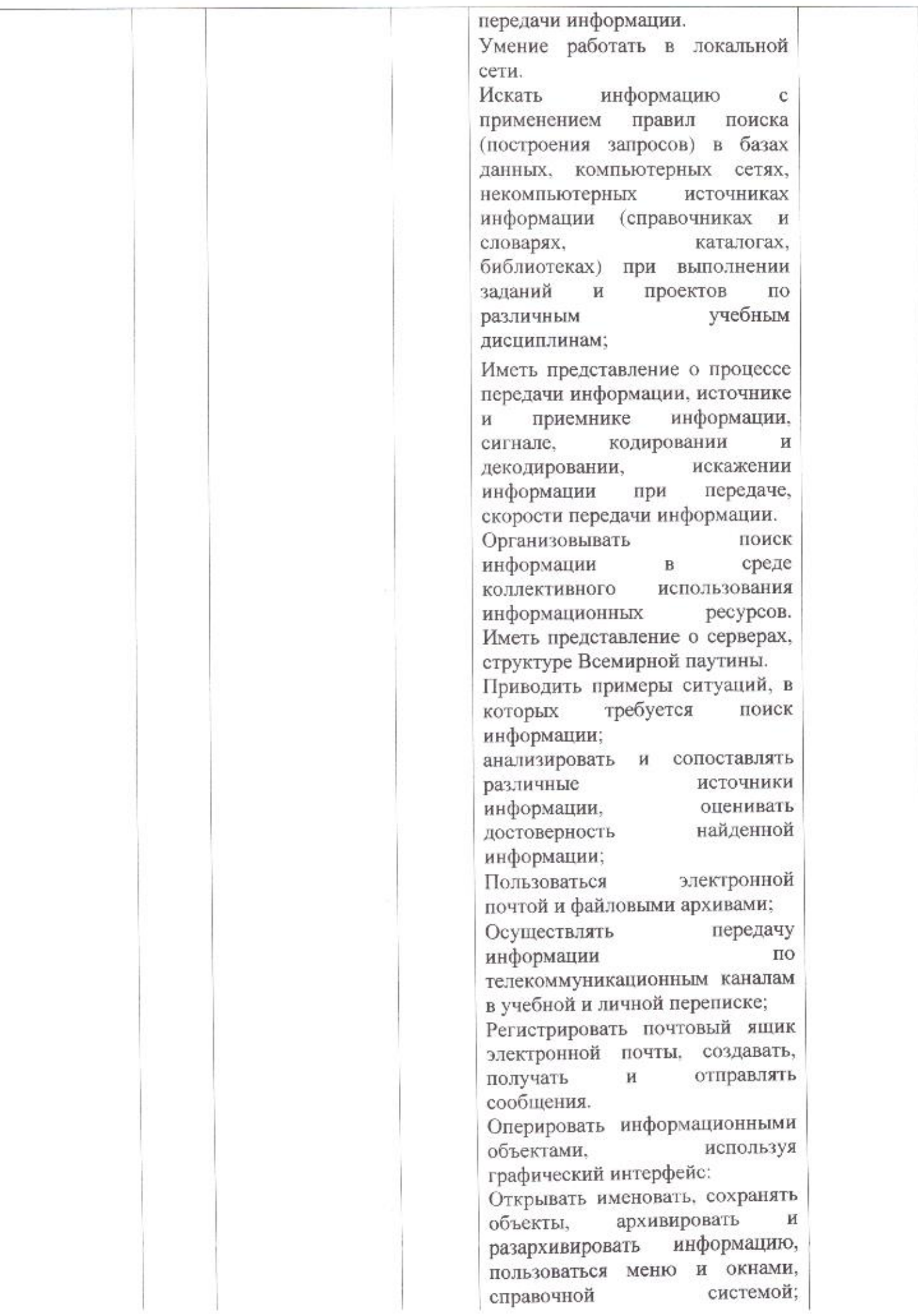

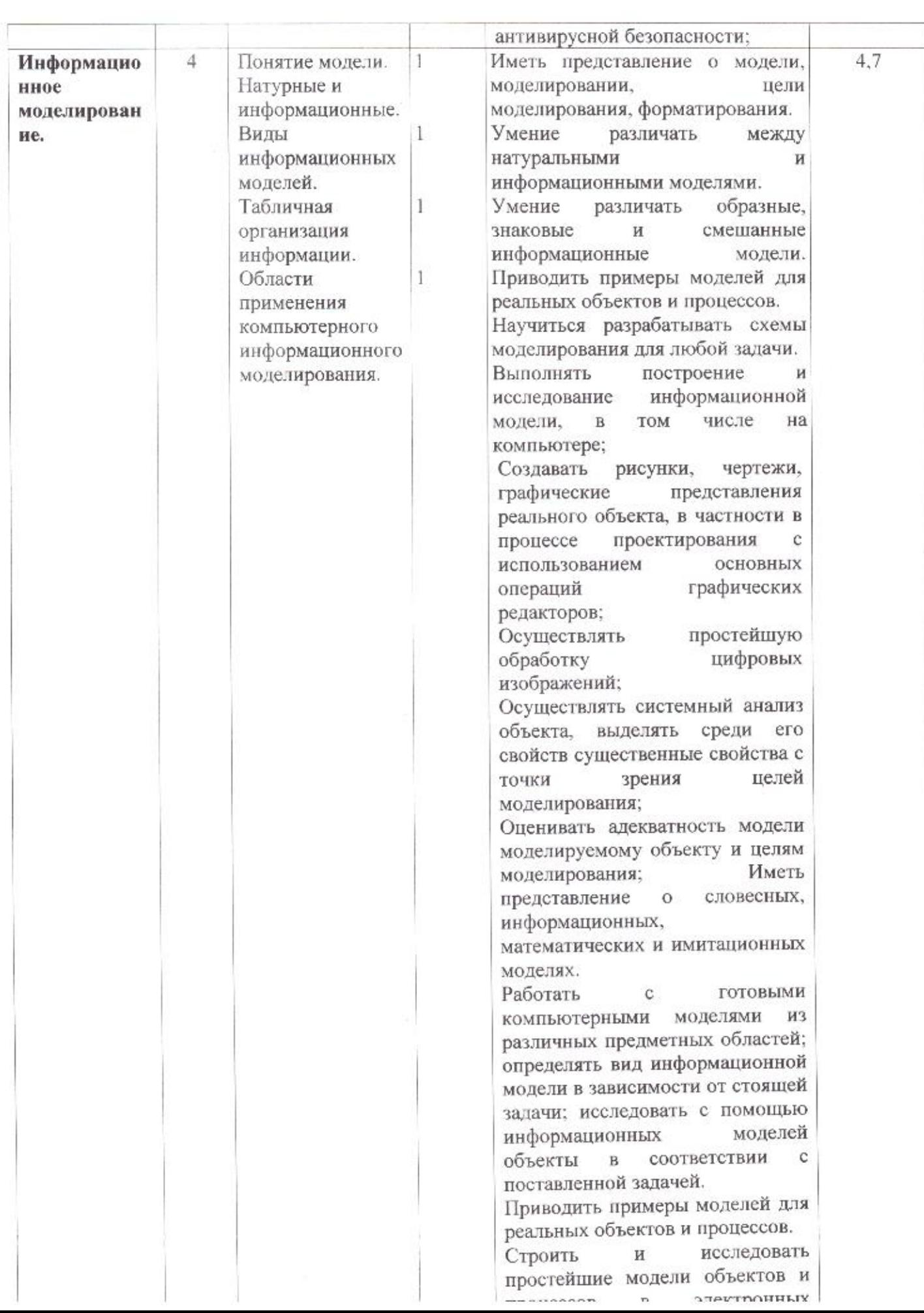

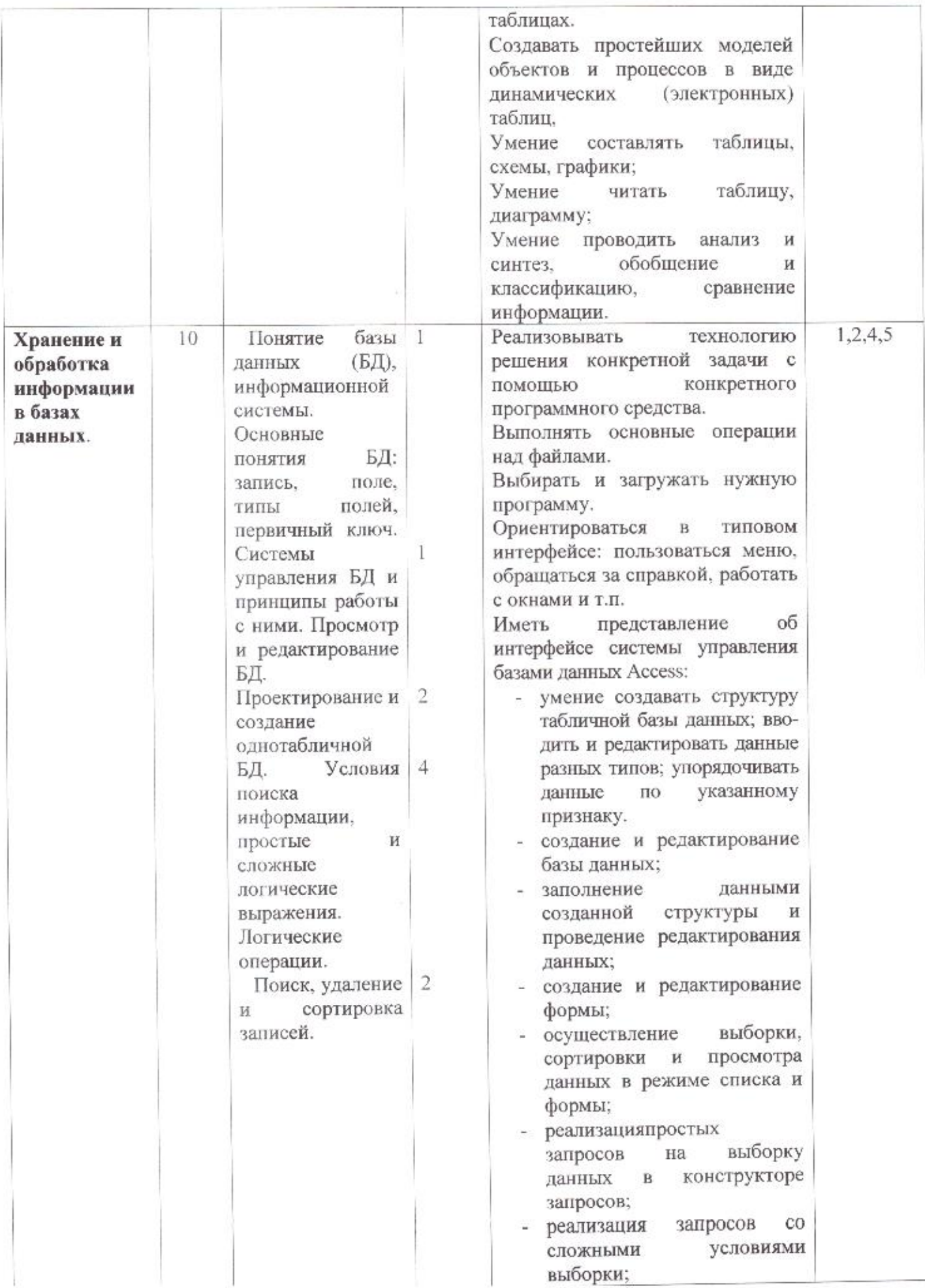

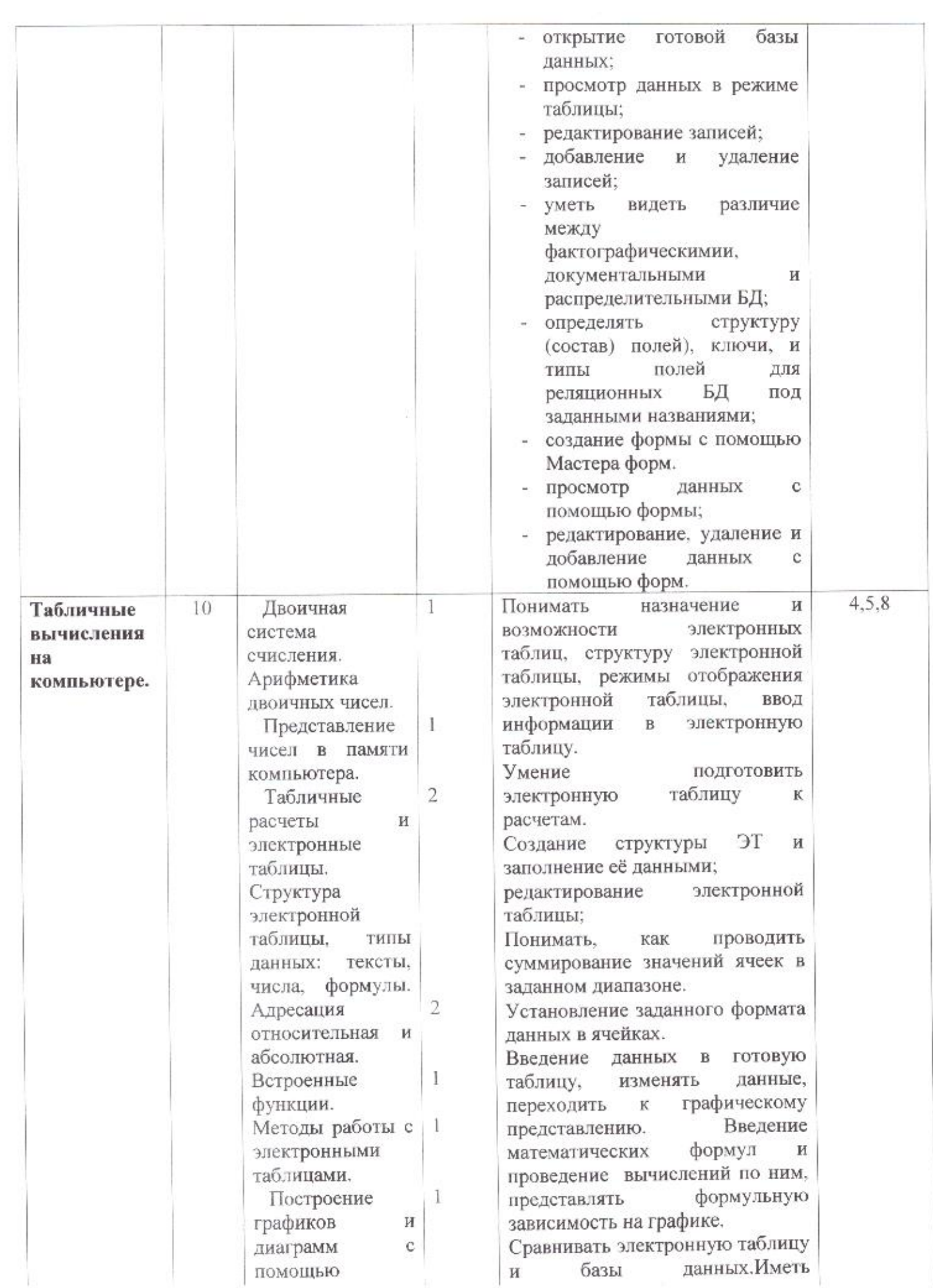

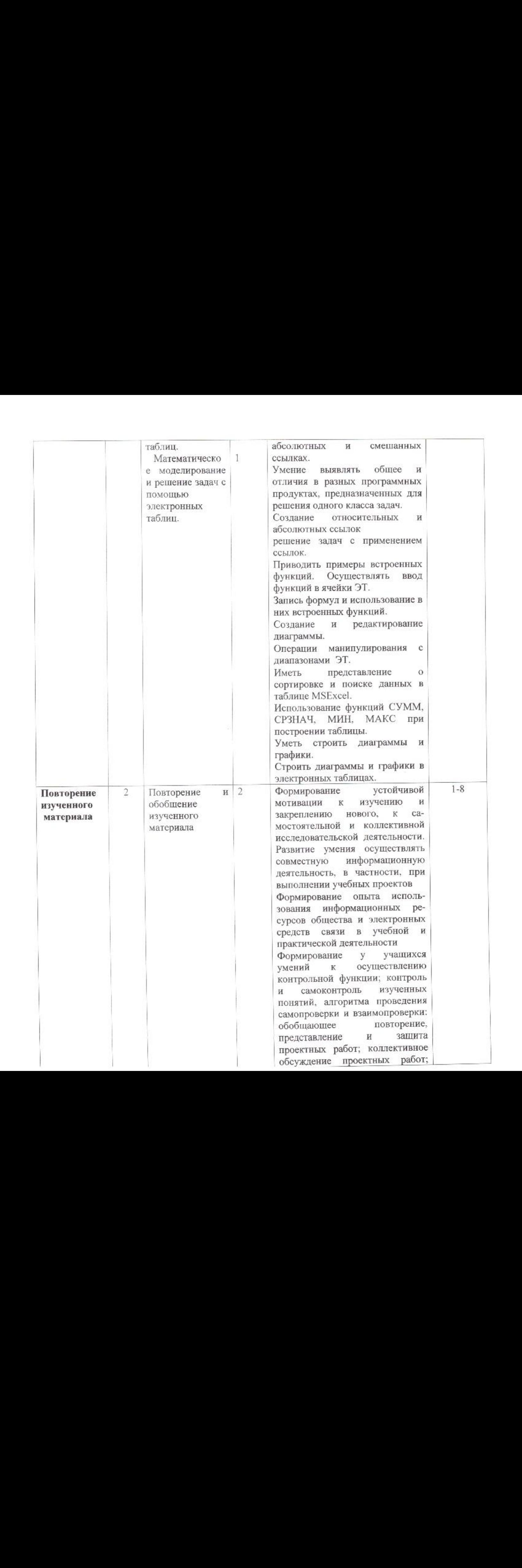

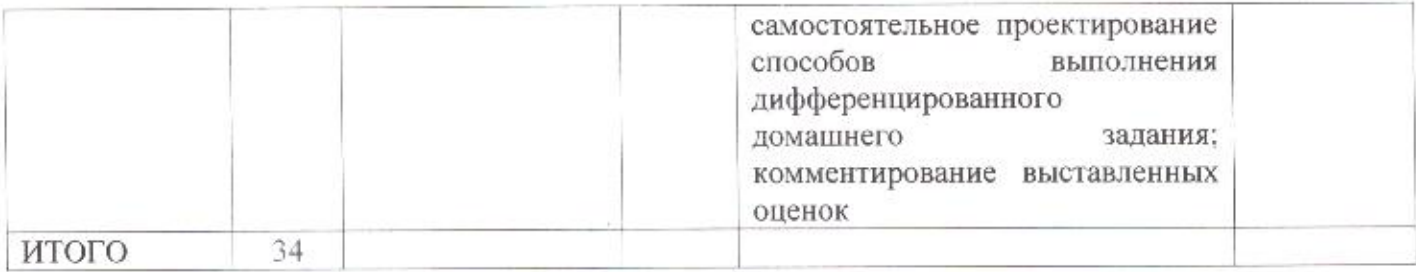

# Тематическое планирование (9 класс)

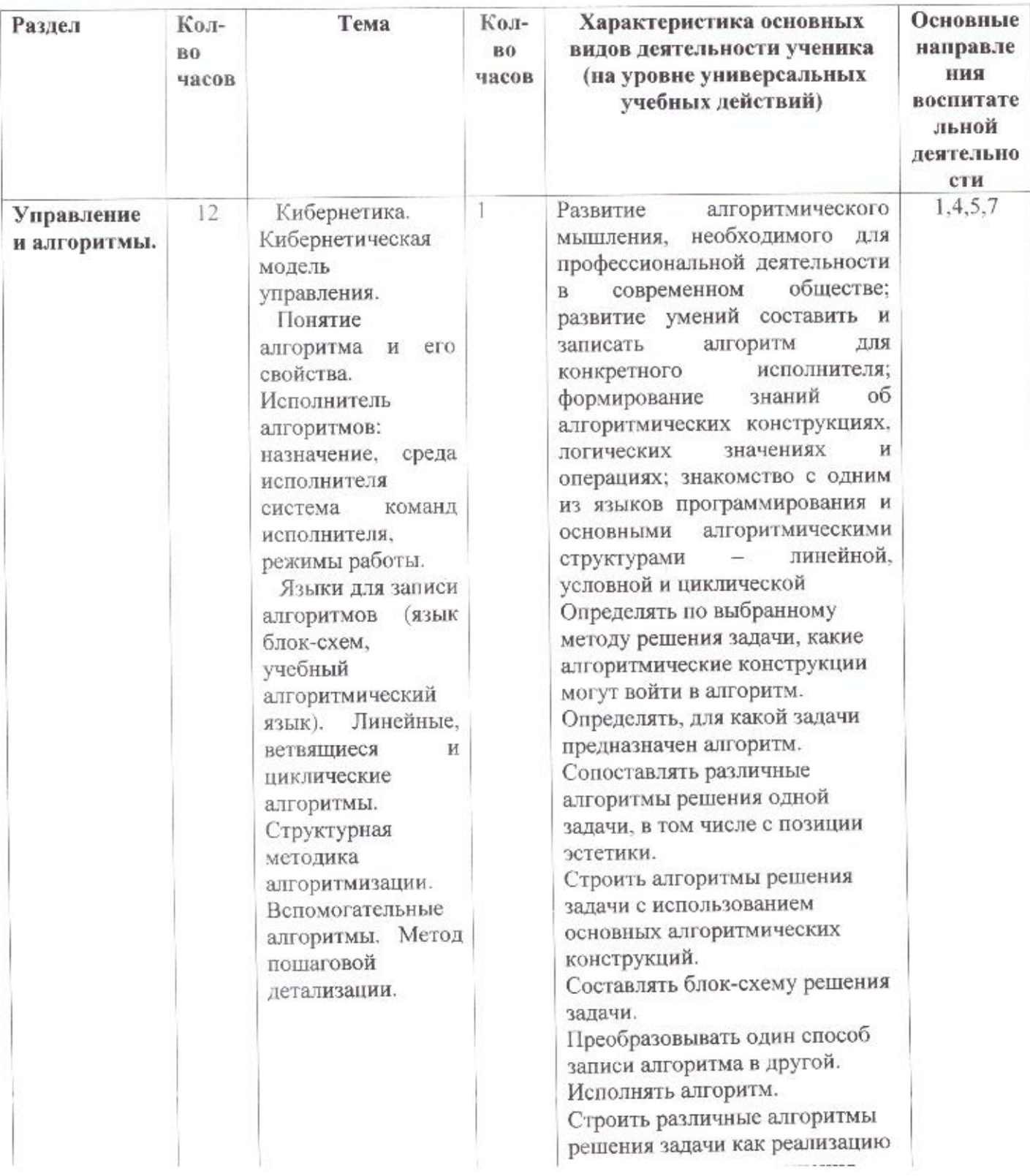

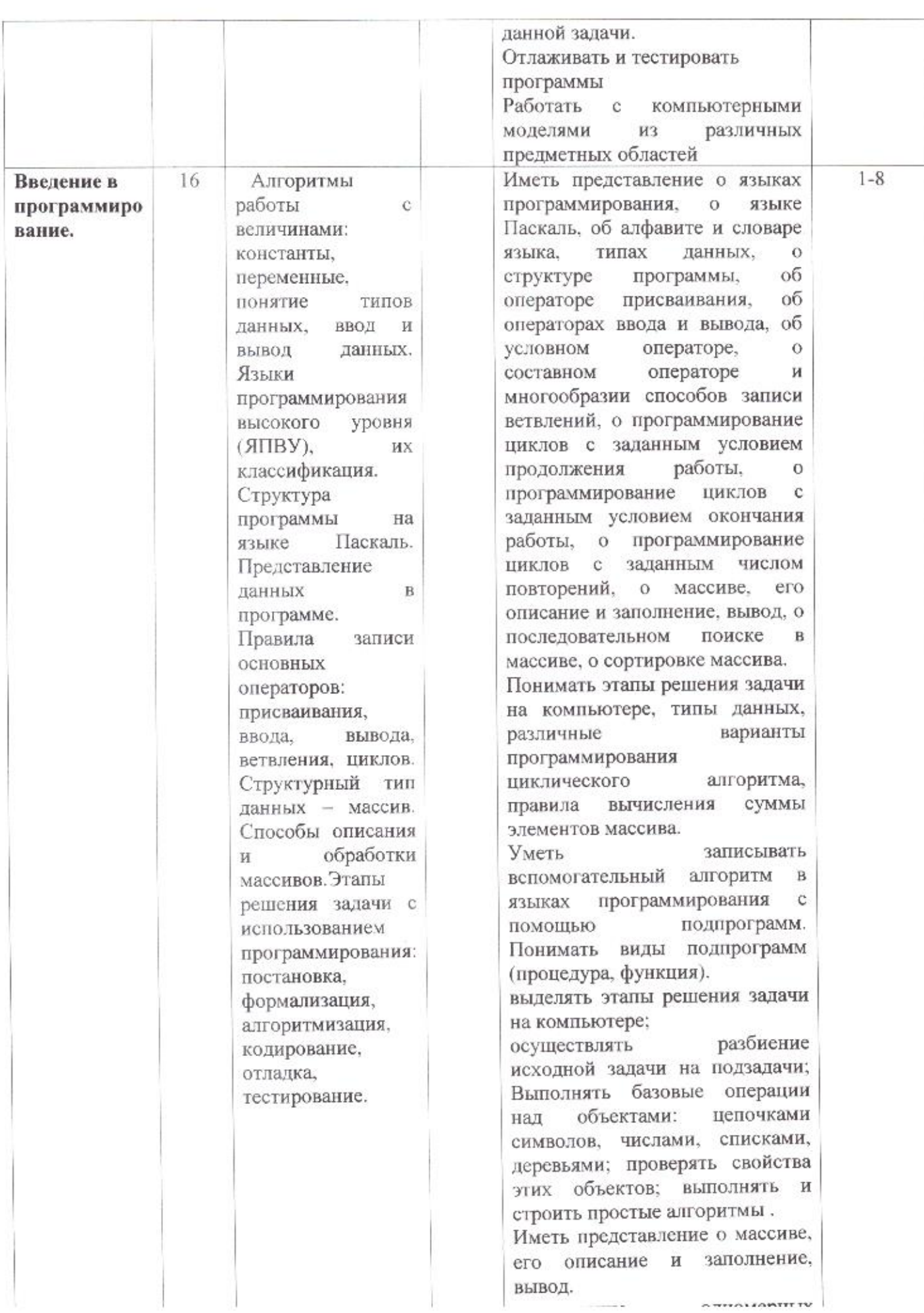

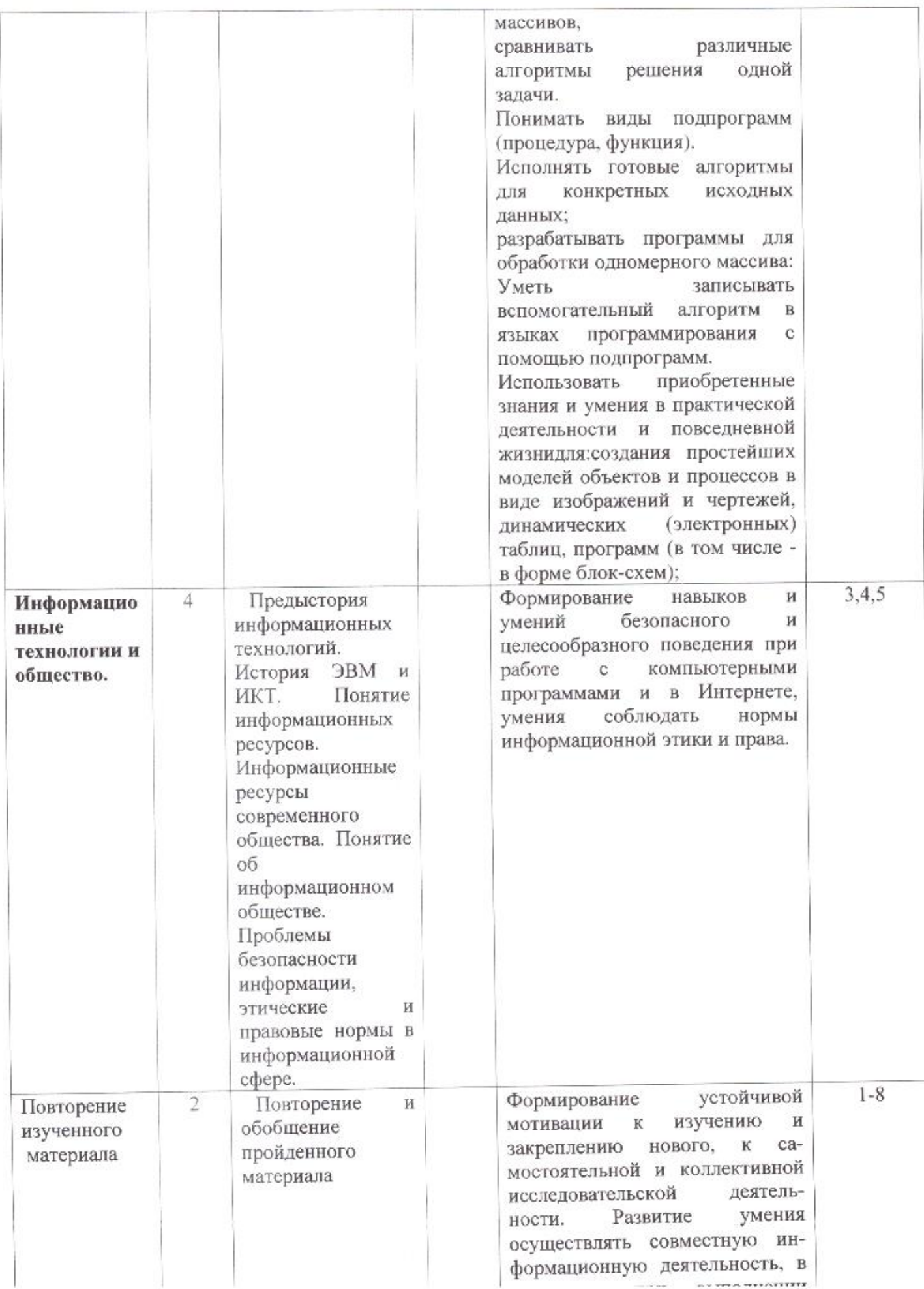

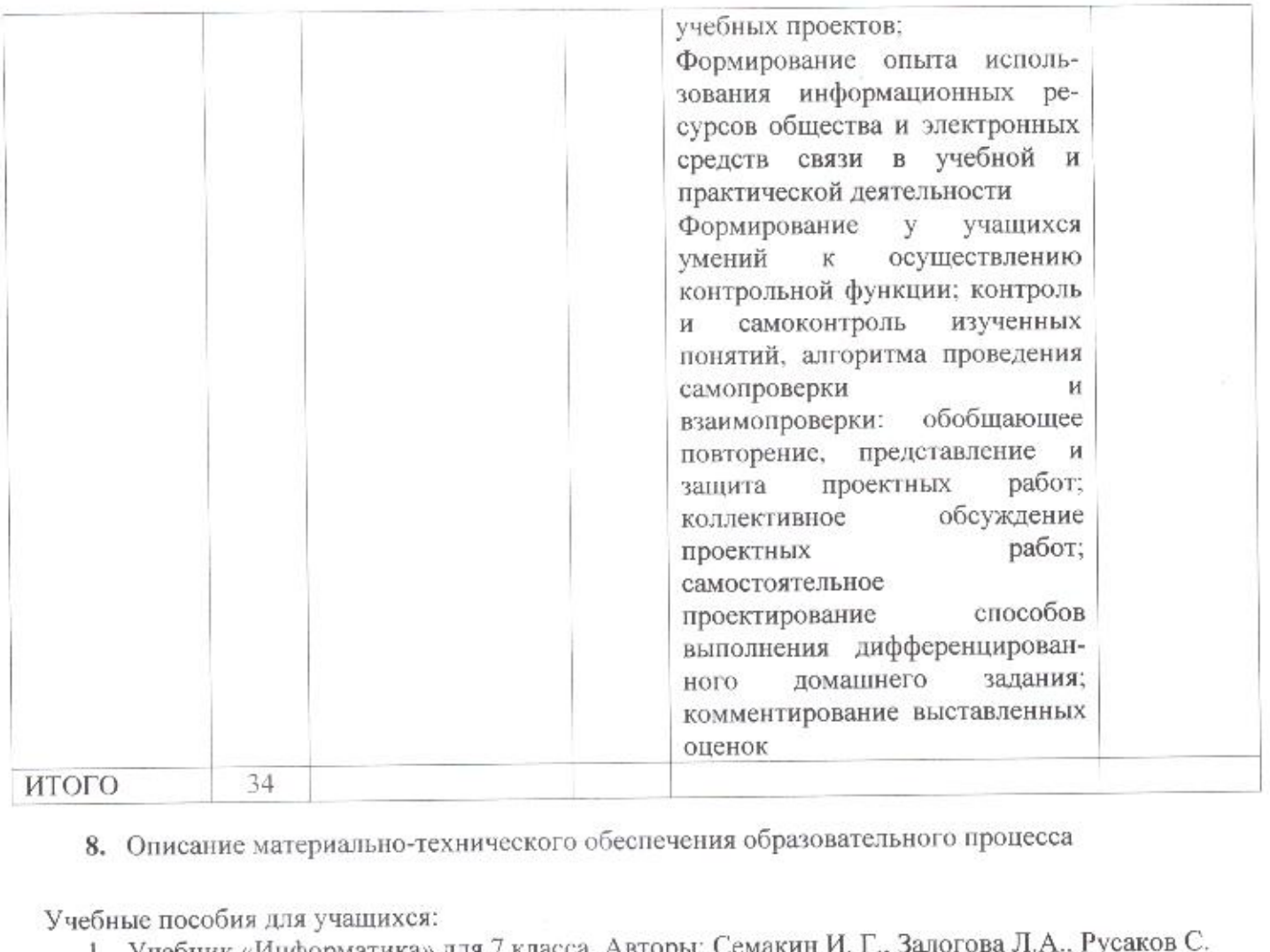

8. Описание материально-технического обеспечения образовательного процесса

Учебные пособия для учащихся:

- 1. Учебник «Информатика» для <sup>7</sup> класса. Авторы: Семакин И. Г., Залогова Л.А., Русаков С. В. ШестаковаЛ. В. — М.: БИНОМ. Лаборатория знаний.
- 2. Учебник «Информатика» для <sup>8</sup> класса. Авторы: Семакин И.Г.. Залогова Л.А., РусаковС. В. Шестакова Л. В. — М.: БИНОМ. Лаборатория знаний.
- 3. Учебник «Информатика» для <sup>9</sup> класса. Авторы: СемакинИ. Г.. Залогова Л.А. Русаков С. В.. Шестакова Л. В. — М.: БИНОМ. Лаборатория знаний.
- 4. Задачник-практикум (в 2 томах). Под редакцией И. Г. Семакина, Е. К. Хеннера. М БИНОМ. Лаборатория знаний.
- Комплект цифровых образовательных ресурсов (далее ЦОР). размещенный в Единой коллекции ЦОР: http://school-collection.edu.ru/

Технические средства обучения:

- 1. Ноутбук 15 шт
- 2. Интерактивная панель <sup>1</sup> шт
- 3. Принтер -1 шт
- 4. МФУ-1

СОГЛАСОВАНО СОГЛАСОВАНО Протокол заседания и в соборее в Заместитель директора по УВР.<br>В Алексеева методического объединения<br>Netrography Antenna Matematique CKOro пикла (44 % августа 2021 год учителей естественно-математического цикла методич<br>учителеі<br>*ССС*  $\frac{\partial \mathcal{L}}{\partial \mathcal{L}}$  августа 2021 г. № 1  $ZZ$  UR Кравченко